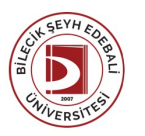

## BİLECİK ŞEYH EDEBALİ ÜNİVERSİTESİ

PAZARYERİ MESLEK YÜKSEKOKULU **WEB TASARIMI VE KODLAMA**

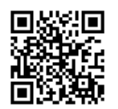

(2023-2024) Ders Bilgi Formu

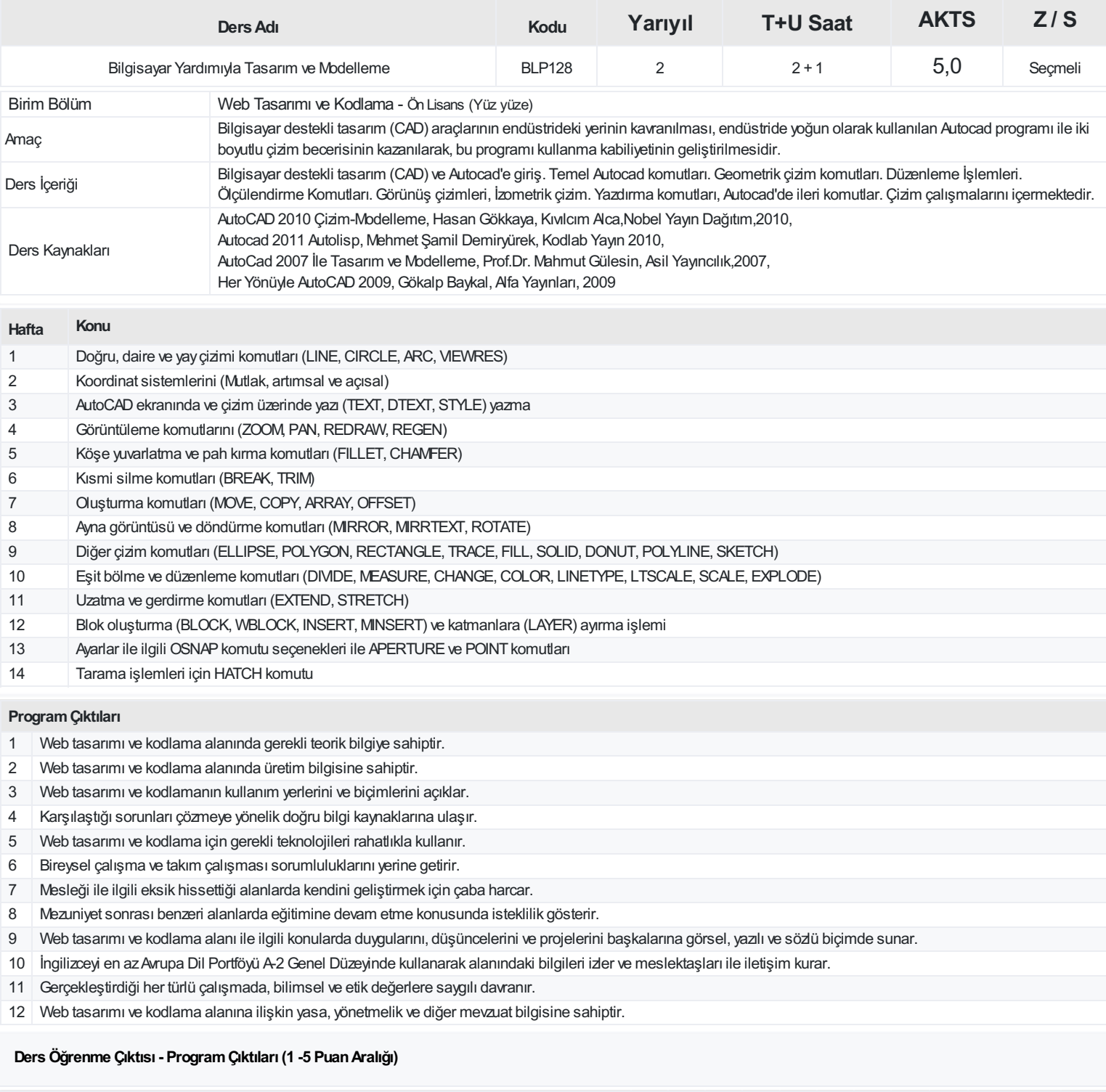

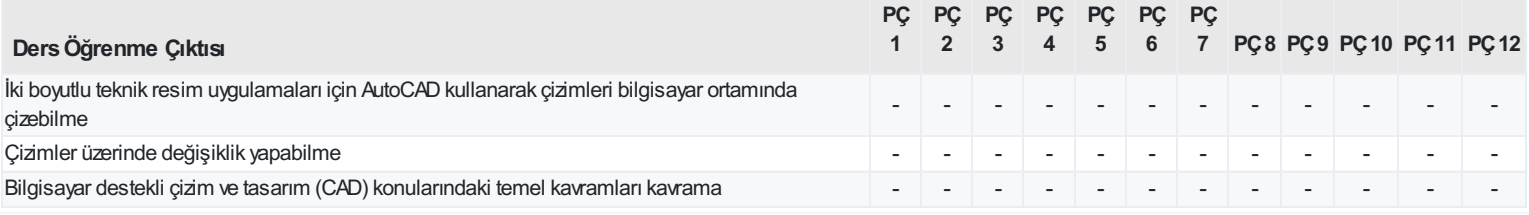

<https://ebs.bilecik.edu.tr/pdf/dersbilgigetir/368263>